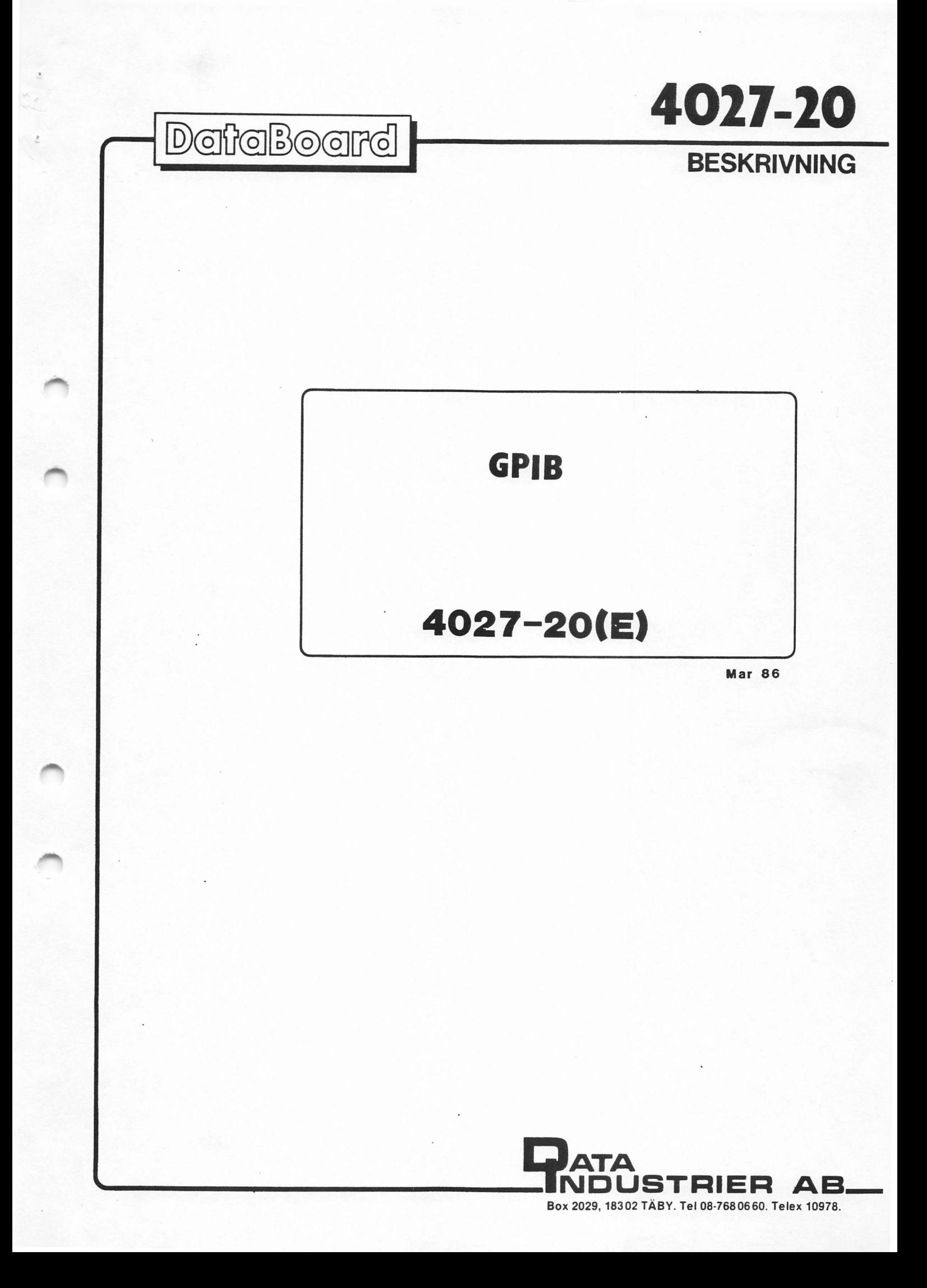

GP-IB INTERFACE MAR 86(E) 4027-20 1(15) 

CONTENTS INNEHALL 1. Description 1. Beskrivning 2. Installation 2. Installation 3. Block diagram 3. Blockschema 4. Technical data 4. Tekniska data 5. I/0-kommandon - I/0-commands 6. GPIB styrning 6. GPIB-control<br>7. I/0-pin numbering 7. I/O-stiftsnumrering 8. Jumpers 8. Byglingar 9. Component diagram 9. Komponentplacering 10. Kretsschema 10. Circuit diagran 10. 

DESCRIPTION The 4027 is a DataBoard interface card for connection for anslutning till GPIB to GPIB, the general purpose instrumentbus. instrument bus, using a TMS 9914A GPIB circuit and the buffers 75160A and 75162A (optionally 75161A).

The 4027 provides full communication support according to the IEC-625 or IEEE-488 protocols (1982).

The card is delivered with a Microribbon 24/S connector for IEEE-488. The 6168-00 is a standard IEEE-488 cable. When using the IEC-625 standard, For IEC-625 standard, ska the 6403-00 cable is used to kabel 6403-00 användas, convert to the DB25S connector.

All functions are implemented. Alla funktioner är implemen including the Pass Control function when the 75162A buffer is used.

A 7-bit code switch on the 4027 card is readable from the computer for selection of användas för val av sändar/ the listener/talker address. mottagar adress for kortet. This address is read by the STAT\* strobe and NOT by addressing the reserved register in the TMS9914A.

The STAT\* strobe also reads the interrupt signal from with the 0S.8 operating system.

Datasheet update info: (E) Pages 2,14,15 updated. Updated circuit diagram.

BESKRIVNING 4027 dr ett DataBoard kort

Kretsen TMS 9914A används och bufferkretsarna 75160A och 75162A (valbart 751614).

4027 ger full support av kommunikationen enligt IEC-625 och IEEE-488 protokollen (1982 &rs standard).

Kortet levereras med en Microribbon 24/S kontakt for IEEE-488. Kabeln 6168-00 dr en standard IBEE-488-kanel. vilken konverterar till DB25S-kontakt.

terade, inklusive byte av styrenhet, när 75162A buffer används.

En 7-bitars byglingsplugg pa 4027 kan lisas med STAT\* och Denna adress läses med STAT\* stroben och INTE via den registeradress som är reserverad p& TMS9914A.

the TMS9914A for compatibility TMS9914A for kompatibilitet med STAT\* stroben läser även interrupt-signalen från operativsystemet 0S.8.

> Datablad versionsinfo: (E) Sidorna 2,14, 15 uppdaterade. Uppdaterat kretsschema.

#### GP-IB INTERFACE

# MAR  $86(E)$  4027-20 2(15)

8 LED's on 4027-20 indicate the 8 lysdioder p& 4027-20 indikerar status of the GPIB control bus. The LED's are ON at active low signal. On earlier 4027 versions the LED's are inverted.

The TRIG\* signal is available on a separate connector, both as TTL and as an opto-isolated output, for triggering of external equipments. The opto-isolator CQY-80 is used.

Pull-up on the GPIB data lines is selected active or passive by a jumper, depending on the actual GPIB bus used. Active pull-up uses tri-state I/O.

A jumper selects if the cable shield shall be connected to OV or through the 4P connector to system earth.

For DataBoard BASIC (0S.8 and DOS.6), as well as for ABC800, the IEC BASIC option is used to control the 4027 communication. This requires card select 61 octal(49 dec). In OS.8 interrupt level 2 is used.

The GPIB allows communication between up to 15 instruments/ controllers over a common 16-bit bus. Each device has a unique address, used when activated either as "talker', 'listener' or as 'controller'. Information is transferred with a handshaking procedure. One device on the bus is designated the controller, which may send bus control messages.

Communication with the GPIB bus is achieved by reading and writing to registers' on the TMS 9914A circuit. The registers are selected by the Ci\* strobe and read or written with INP\* and UTP\*.

REFERENCES: "TMS 9914A manual",TEXAS Instr. status p& GPIB kontrollbussen. Lysdioderna lyser vid aktivt 18g signal. P& tidigare versioner är lysdioderna inverterade.

TRIG\* signalen ges i en separat kontakt, med bade en TTL utg&ng och en optoisolerad utgang for triggning av yttre enheter. Optokopplare CQY-80 används.

Pull-up p& GPIB datalinjerna kan väljas aktiv eller passiv, med en bygling, beroende pa vad den använda GPIB bussen kräver. Aktiv pull-up använder tri-state.

En bygling väljer om skärmen på kabeln ska anslutas till OV eller via 4P kontakten till systemets skyddsjord.

For DataBoard BASIC (0S.8 och DOS.6) såväl som för ABC800, anvénds IEC BASIC optionen for att styra kommunikationen med 4027. Denna kräver att kortval 61 oktalt (49 dec) väljs. I OS.8 krävs interruptnivå 2.

Via GPIB kan upp till 15 instrument/styrenheter kommunicera över en gemensam 16bitars buss. Varje enhet har en unik adress, som används då enheterna aktiveras som sändare och/eller mottagare eller styrenhet. Informationen överförs med en handskakningsprocedur. En enhet är styrenhet, och får sända buss styrkommandon.

Kommunikation med GPIB bussen sker genom att läsa och skriva i "register" i TMS9914A kretsen. Registret väljs först med C1\* stroben och läses och skrives med INP\* och UTP\*.

REFERENSER: "TMS 9914A manual",TEXAS Instr. "Styr och Mät med mikrodatorer" av Ake West. "Datorn i Matsystem", av Dag Bjorklov.

GPIB 4027-20 SEP 84 (D) 3 15 INSTALLATION INSTALLATION Card select: Select 61 octal (49 decimal) on Kortval: Valj 61 oktalt( 49 decimalt) the plug in position 2F, for med pluggen i position 2F, for the BASIC IEC option. BASIC IEC-optionen. Talker/Listener address: Sänd/Lyssnar-adress: This address is set on the code Denna adress ställs in med plug in position 5B. It shall kodpluggen i position 5B. Den be 25 octal (21 decimal) for skall vara 25 oktalt(21 dec.) the BASIC IEC option.<br>Talker address: "II" för BASIC IEC-optionen.<br>Sänd-adress: "U" Talker address: Sänd-adress: Lyssnaradress: "5" Listener address: "5" Other jumpers: Andra byglingar: Normally close Si-A and S2-B. Slut normalt Si-A och S2-B. Installation and checking: Installering och kontroll: Install the 4027 in an I/0-slot Satt in 4027 i en I/0-position with the component side to the med komponentsidan till höger. right. The following program checks Forljande program kontrollerar the address plugs: adresspluggarna: 10 OUT 1,49 : IF INP(1)=255 PRINT "Wrong CS" 20 IF (INP(1) AND 31) <> 21 PRINT "Wrong Talk/Listen address" Driver routine for 4027: Drivrutin för 4027: To be able to work with the För att använda 4027 med BASIC, 4027 card using BASIC, the IEC-kraévs att IEC-optionen ar option must be connected. tillgänglig. In ABC80, the IEC-option is in I ABC80 finns IEC-optionen i a PROM in the memory area ett PROM i minnesarean 7OOOH - 73FFH. 7OOOH - 73FFH. I ABC800/DTC levereras IEC-In ABC800/DTC, the IEC-option is delivered on disc as the optionen p& diskett som filen file IEC4027.REL. This file is IEC4027.REL. Denna fil laddas automatiskt vid reset, automatically loaded at reset, provided the file name is forutsatt att filnamnet finns included in the BASICINI file. med i BASICINI-filen. For Prommerbar BASIC finns en With Prommmable BASIC, a module including the IEC-option is modul som inkluderar IECoptionen. available. In a DataBoard 0S.8 environment I DataBoard-system med 0S.8 the operating system must be måste operativsystemet vara genererat med devicet IEC: generated with the device IEC: and the BASIC must include the och BASIC m&ste inkludera IEC-optionen. IEC option. Kontrollera om IEC-optionen Check if the IEC-option is connected by the following ar tillganglilg med foljande BASIC statement, which returns BASIC-sats, vilken returnerar error if the IEC is not ett felmeddelande om IEC inte finns tillgänglig. available.

OPEN "IEC:" as file 1

................

**GPIB EXERESSE** 

BLOCK DIAGRAM

. . . . . . . .

BLOCK SCHEMA 4027 GPIB Interface

=======

DataBoard Bus

 $I/O$ -Connectors

 $= 12$ 

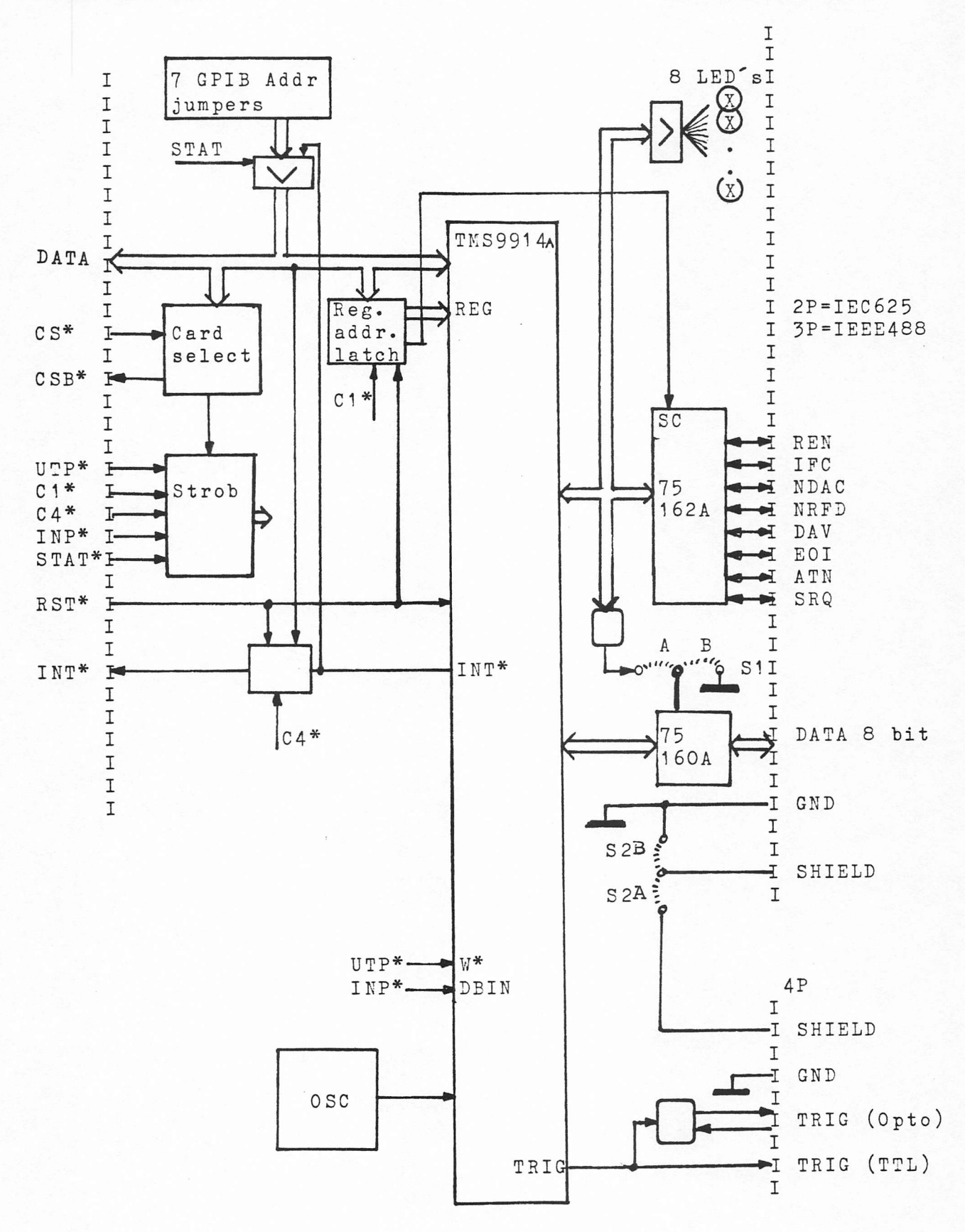

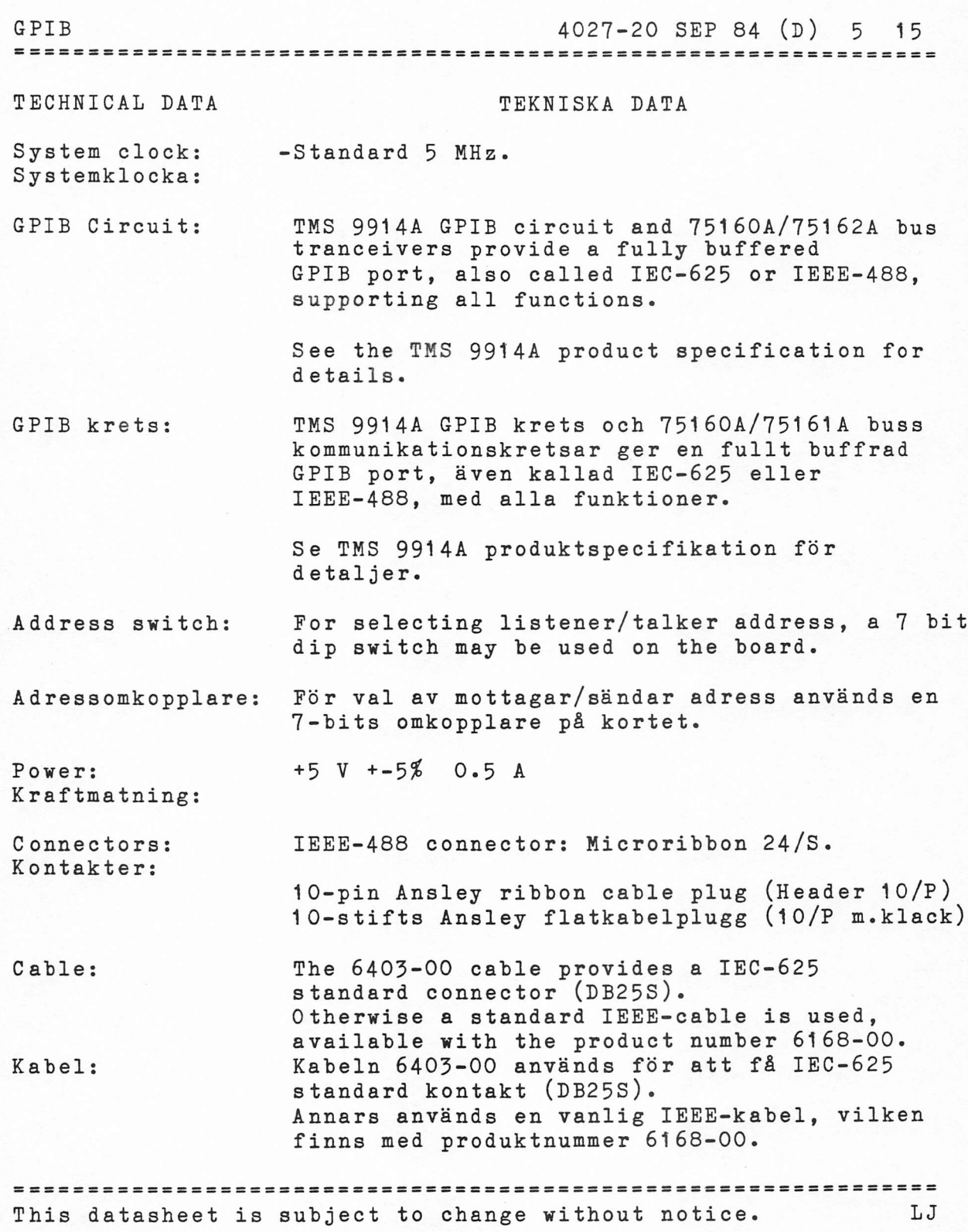

 $\overline{\phantom{0}}$ 

GPIB 4027-20 SEP 84 (D) 6 15

## I/0 COMMANDS I/O KOMMANODON

The GPIB port is controlled GPIB porten styrs av by the following strobes. Followde strobar. **RST** RESET RESPARANCE RESPARANCE RESPARANCE RESPARANCE RESPARANCE RESPARANCE RESPARANCE RESPARANCE RESPARANCE RESPARANCE RESPARANCE RESPARANCE RESPARANCE RESPARANCE RESPARANCE RESPARANCE RESPARANCE RESPARANCE RESPARANCE R Assemb. INP 7 address latch is reset. The registers must Fortran A=INPUT(7) be rewritten after a reset, before Basic A=INP(7) communication can be started again. Pascal A=INP(7) Gor reset av 4027. TMS9914A och adress buffern resettas. Registren mAaste skrivas in p& nytt efter en reset innan kommunikationen kan startas. Cs Selects card. Bits O-5 shall be the Assemb. OUT 1 physical card address as selected on the Fortran OUTPUT(1)=A switches in pose 2F. Basic OUT 1, A Väljer kort. Bit 0-5 ska vara kortets adress Pascal OUT(1,A) enligt byglingar i kort position 2F. STAT Read GPIB address switches on 4027 pos 5B Assemb INP 1 and TMS9914A interrupt signal. Fortran A=INPUT(1) Bit 0-6 : Switches 1-7<br>Basic A=INP(1) Bit 7 : INT\* from 9914A (0 = active)<br>Pascal A=INP(1) Läs GPIB adressbyglingarna på 4027 pos Läs GPIB adressbyglingarna på 4027 pos 5B och TMS9914A interrupt signal. Bit O-6 : Adressbygel 1-7 Bit 7 : INT\* från 9914A (0 = aktiv) INP DATA Read from the selected TMS9914A register. Assemb. INP O (Example Reg. 7 for Data in). Fortran  $A=INPUT(O)$ Basic A=INP(0) Läs in från valt register i TMS9914A. Pascal  $A=INP(0)$  (Exempel Reg. 7 for Data in). OUT DATA (UTP) Write to the selected TMS9914A register.<br>Assemb. OUT O (Example Reg 7 for Data out). -------------(Example Reg 7 for Data out). Fortran OUTPUT(O)=A Skriv till valt register i TMS9914A. Basic OUT O, A<br>Pascal OUT (O, A) (Exempel Reg. 7 for Data ut). C4 Enable/Disable interrupt from the 4027<br>Assemb OUT 5 Bit 7 = 1 Enable (0=Disable) Fortram OUTPUT(5)=A Also with disable, the interrupt signal Basic OUT 5, A from TMS9914A may be read by STAT\*.<br>Pascal OUT (5, A) Slå på eller av interrupt från 4027 Pascal OUT (5,A) S14 p& eller av interrupt fran 4027. Bit  $7 = 1$  Påkopplat (O = Ej påkopplat) Aven med avkopplat interrupt kan interruptsignaler från TMS9914A läsas med STAT\*. 

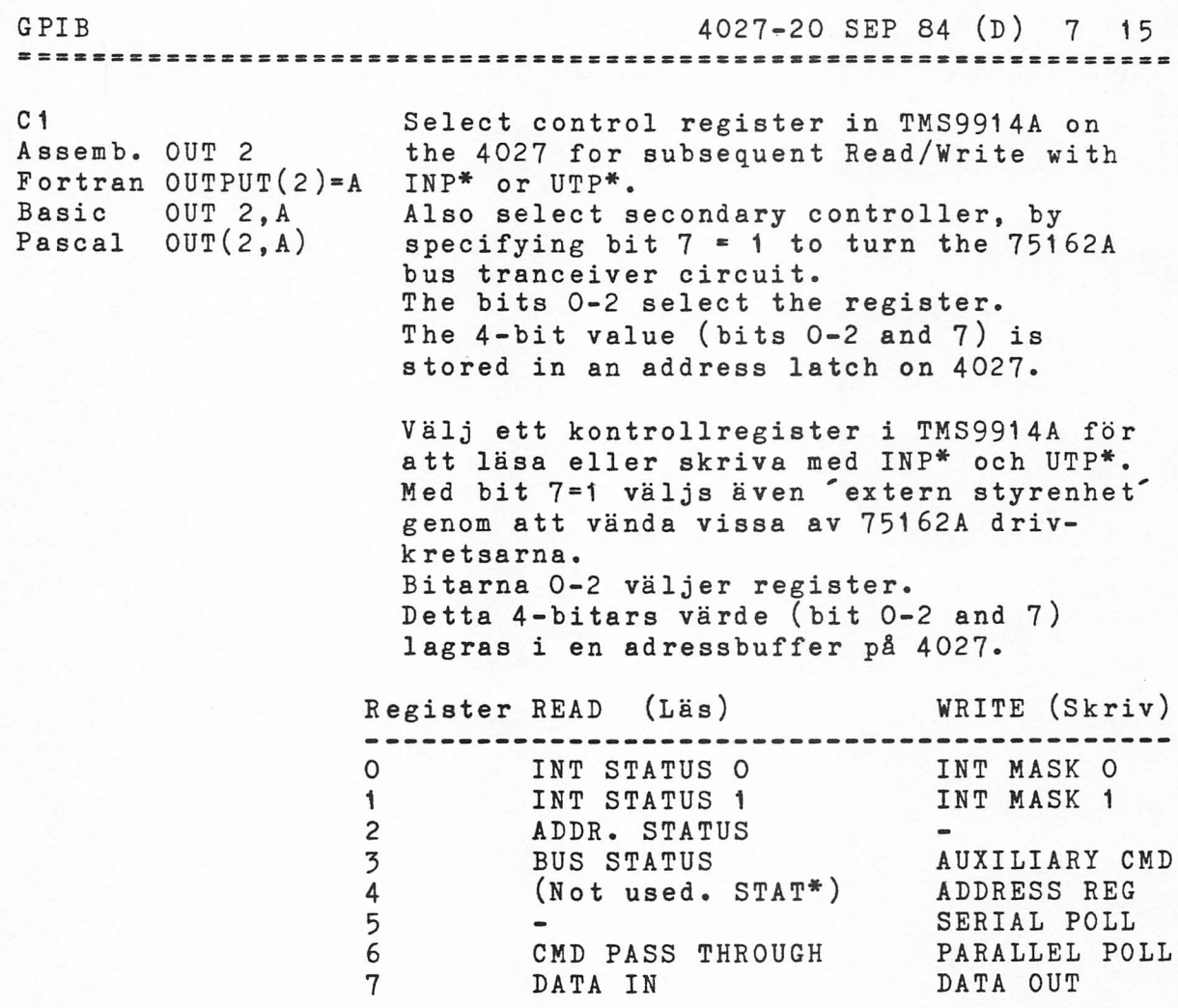

BBSSFSStsreststetre2r2eee22 S222 S222 222e2eereea2 ee eee e2e22e2 222222222 2e=2 4027-20 SEP 84 (D) 8 15

GPIB CONTROL

When using the BASIC IEC option, När BASIC IEC option används. see the BASIC II manual for description. Note the required card select(61 oct) and that the program examples assumes that send/receive addr."U","5" is set on the plug in pos. 5B. Only bits 0-4 is set on 5B.

NOTE! Below is only a short description. The user needs the TMS 9914A product specification in addition to this datasheet.

The TMS 9914A provides a 16 bit bus to interface with the<br>IEEE-488-1975/78 General<br>Purpose Interface Bus (GPIB), also defined by IEC-625. The standard protocol is automatically handled in the talker/listener/controller operational modes.

The 4027 DataBoard interface card with the bus tranceivers 75160A and 75162A handles all functions including "Pass Controller", which is not supported by 75161A.

Programming the TMS 9914A is done by writing control bytes to 6 control registers. 23 different auxiliary commands can be given to perform special GPIB functions. Status information and data is read from 6 read-registers.

Communication is most efficiently controlled, using the interrupt systen. Interrupts can be generated on 14 different conditions.

Three types of messages are sent on the GPIB line:

- Interface control messages, to set up the configuration, defining talker/listeners etc. This messages are only sent by the controller in charge with ATN line active.
- Device dependant control, sent as data on the line, with the ATN-line passive.
- Data messages, which are sent with ATN passive.

GPIB STYRNING se BASIC manualen. Notera kortvalet som krävs (61 oktalt) och att program exemplen antar att sänd $\bar{p}$ mot-<br>tagaradr. "U", "5" satts i kortposition 5B. Endast bitarna 0-4 sätts i 5B.

OBS! Nedan ar endast en kort beskrivning. Användaren behöver även TMS 9914A produktbeskrivning som tillagg tilll detta datablad.

TMS 9914A hanterar en 16 bits buss som interface mot IEEE- 488-1975/78 General Purpose Interface Bus (GPIB), även definerad i IEC-625. Standard protokollet hanteras automatiskt i sänd/mottagar/ styrenhet operationsmoderna.

4027 DataBoard interface kort med bufferkretsarna 75160A och 75162A klarar alla funktioner inklusive "Byte av styrenhet', vilket ej 75161A gör.

Programmering av TMS 9914A gors genom att skriva styrinformation till 6 styrregister. 23 olika Ovriga kommandon kan ges for att utfora speciella GPIB funktioner. Statusinformation och data läses från 6 läs-register.

Kommunikationen skots mest effektivt genom att använda interrupt-systemet. Interrupt kan genereras under 14 olika villkor.

Tre typer av meddelanden överfors pA GPIB linjen:

- Interface styrmeddelanden for att definiera konfigurationen, som att definera sändare/mottagare etc. Dessa meddelanden sänd endast av styrenheten med aktiv ATN.
- Enhetsberoende styrinformation sänds som data med ATN-signalen passiv.
- Data meddelanden, vilka sänds med ATN passiv.

GPIB

GPIB 4027-20 SEP 84 (D) 9 15 TMS 9914A CONTROL REGISTERS TMS 9914A STYR-REGISTER NOTE! Below is only a short OBS! Nedan &r endast en kort description. The TMS 9914A beskrivning. TMS 9914A manualen Manual is neccessary to use even even genen by an manda when programming the 4027 av 4027 GPIB interfacet, om inte BASIC IEC-kommandona GPIB interface, unless the BASIC IEC-commands are used. används. KKEKEKKEKKKKKEKEKKEKKEKEKEKEE ERKEEEKKEKKKEKEKKKKKHEKKEEE \* NOTE! The computer \* \* OBS! Datorns \* \* data bus is turned, \* \* data bus är vänd. \* \* compared to the \*  $*$  i förhållande till  $*$ \* i TMS 9914A manualen!\*  $*$  TMS 9914A manual!  $*$ KHEKEKREKKEKEKKEKKEKHKEKKEKHEKKE \*\*\*\*\*\*\*\*\*\*\*\*\*\*\*\*\*\*\*\* -Write registers, controlling -Skrivregister, som styr the function: funktionen: WRITE: INT MASK O and 1: SKRIV: INT MASK O och i: Enable/disable interrupt Koppla p& och av interrupt av vald typ. Nar motsvarande on selected status. When corresponding bit is set bit dr satt till ett, kan to one, interrupt is interrupt genereras när generated when the selected valt status uppstår. status occurs. Bits O and 1 Bitarna O och 1 ignoreras are ignored in INT MASK O. i INT MASK O. Se INT STATUS See INT STATUS read reg. <u>.</u><br>läs register. Bit: 0 1 2 3 4 5 6 7 INT MASK O: MAC RLC SPAS END BO BI x x INT MASK 1: IFC SRQ MA DCAS APT UCG ERR GET WRITE: AUXILIARY COMMANDS: SKRIV: AUXILIARY COMMANDS: Ge en av 23 mojliga Perform any of 23 specialkommandon. special commands. Biten C/S anger for de The C/S bit is for most commands used to set or flesta kommandon for att .<br>sätta eller återställa reset the function. funktionen. Se TMS 99144 See the TMS 9914A manual manualen for detaljer. for details. The bits 5 and 6 Bitarna 5,6 igoreras. are ignored. Bit:  $0 \t1 \t2 \t3 \t4 \t5 \t6 \t7$ f0 f1 f2 f3 f4 --- ---  $C/S$ WRITE: ADDRESS REG: SKRIV: ADRESS REG: Here the listen/talker Har Har lagras sänd/mottagar ncie ene inclusion, cannot and the engels of lifes från<br>(STAT\*) from the address adressbyglingarna (STAT\*) switches on the 4027, position 5B. position 5B. Bit: 0 1 2 3 4 5 6 7 Aj A2 A3 A4 A5 DAT DAL EDPA

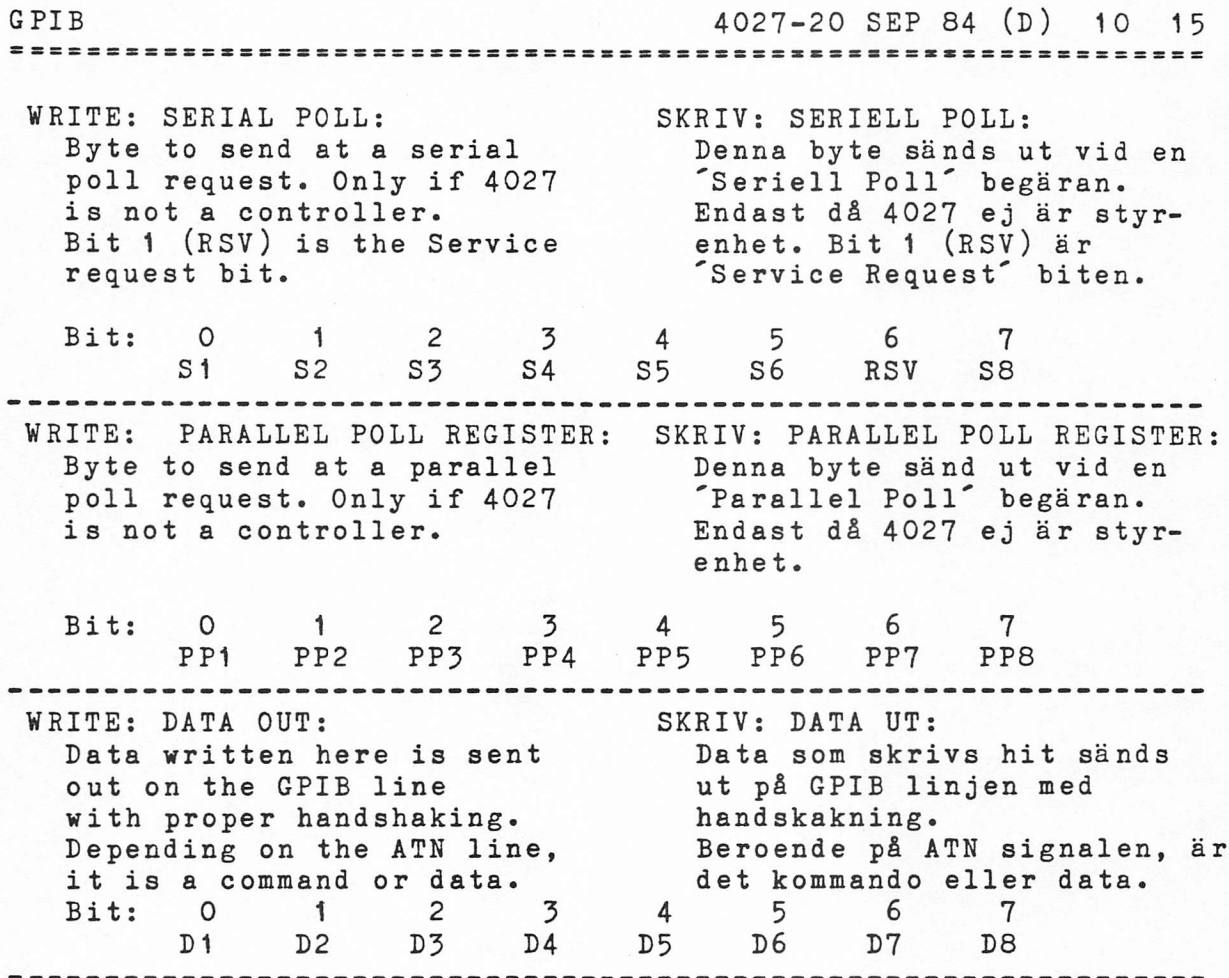

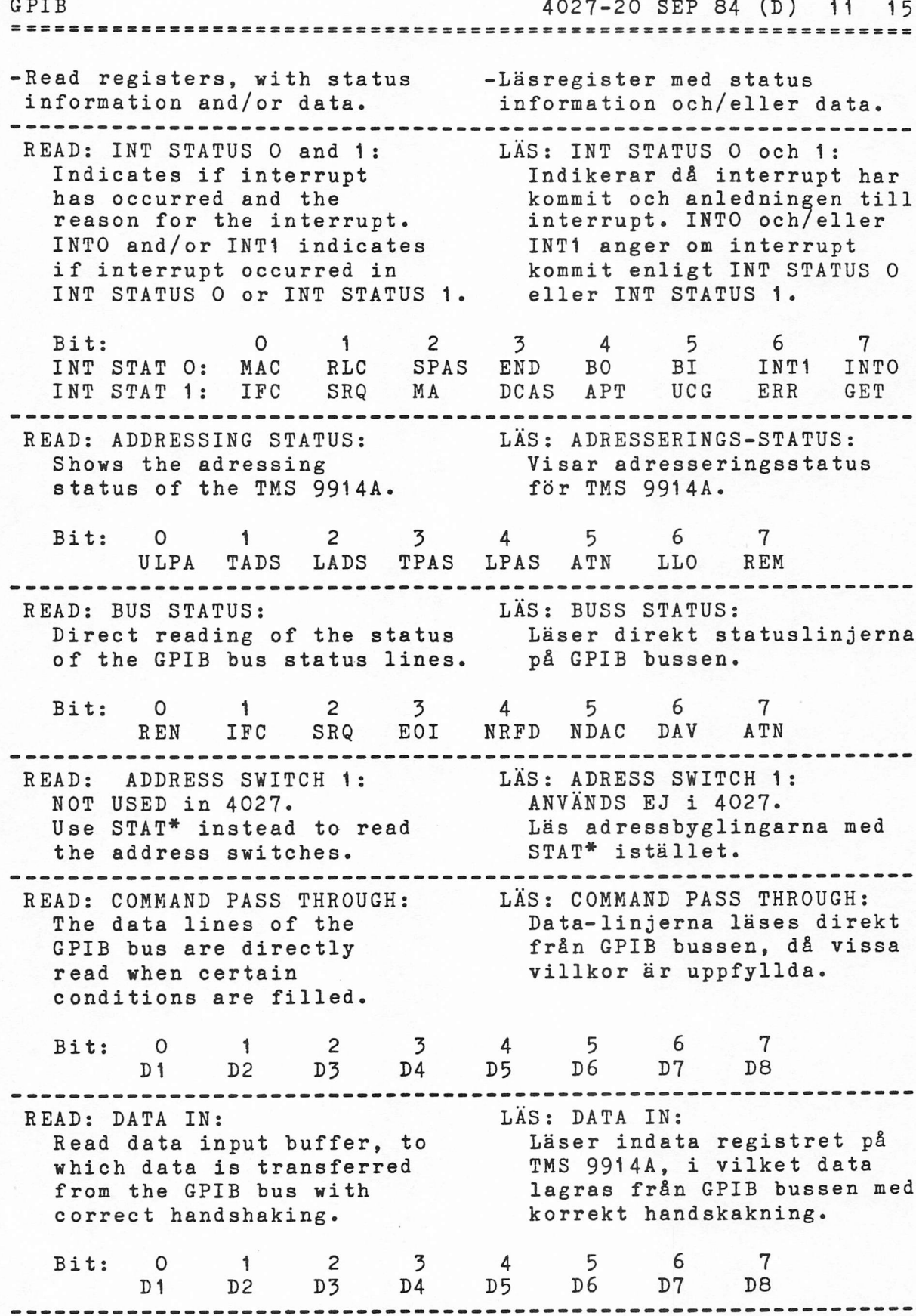

4027-20 SEP 84 (D) 12 15 GPIB ====================

### Example of GPIB programming

The BASIC IEC option is described, with a few examples in the manual: "BASIC II for<br>DataBoard, appondix K".  $IEC$  OPTION for Basic  $I\!\!I$  089-9645-00 Note that card select shall be 61 octal (49 decimal) in pos 2F when the IEC-commands in BASIC is used. For the examples, the send/ receive address shall be "U" "5" by coding the decimal value 21 in position 5B on 4027. This is tested in BASIC by the following commands, which shall display "U" on the screen. OUT 1,49 BASIC IEC-optionen beskrivs, med några få exempel, i manualen: "BASIC—II—fer<br>DataBeard, Apperdix K". Obs att kortvalet måste vara<br>61 oktalt (49 decimalt) i pos 2F när IEC-kommandon i BASIC används. För programexemplen ska sänd/ mottagaradressen sättas "U", "5" genom att bygla decimala värdet 21 i position 5B på 4027. Detta testas i BASIC med foljande kommandon, vilka skall visa "U" på bildskärmen.

PRINT CHR\$((INP(1) AND 31) OR 64)

Concerning the examples in the TMS 9914A manual, remember that the computer data bus is turned compared to the examples, i.e. the bits 0 --- 7 corresponds to bits 7 --- 0. In this way the least significant bit in the data byte corresponds to the least significant bit on the GPIB line.

Below is a short program. More complete examples, with existing instruments, are found in the manual "Expand the ABC80/800/DTC with DataBoard 4680".

Notera att i exemplen i TMS 9914A manualen är datorns databuss omvänd i förhållande till i 4027 interfacet, d.v.s. data bitarna 0 -- 7 motsvarar bitarna 7 -- 0.

Exempel p& GPIB programmering

På detta sätt får databitarna samma signifikans i 4027 och p& GPIB linjen.

Nedan &r ett kort exempel. Fullständiga exempel, för verkliga instrument, kan studeras i manualen "Bygg ut ABC80/800/DTC med DataBoard 4680".

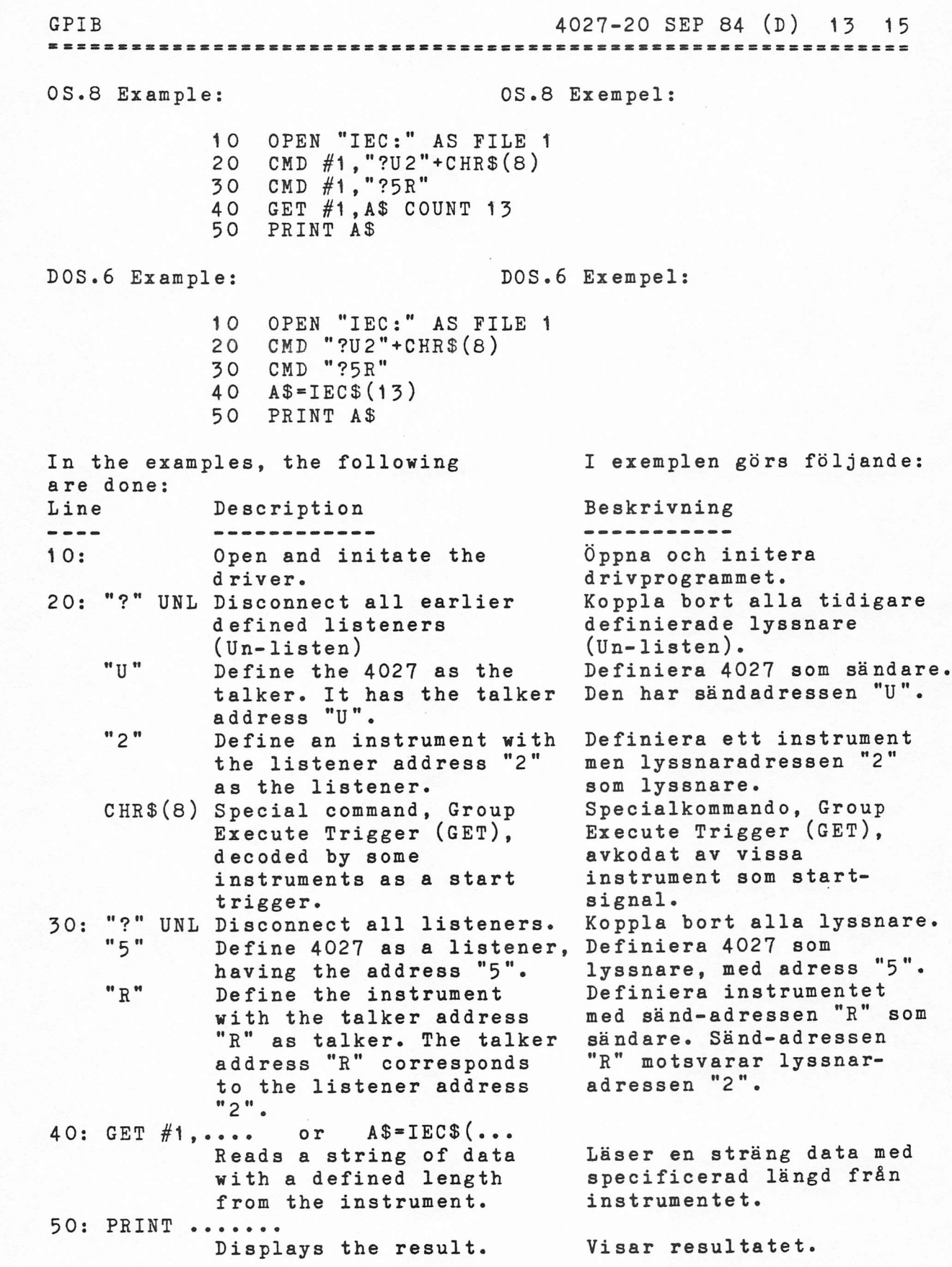

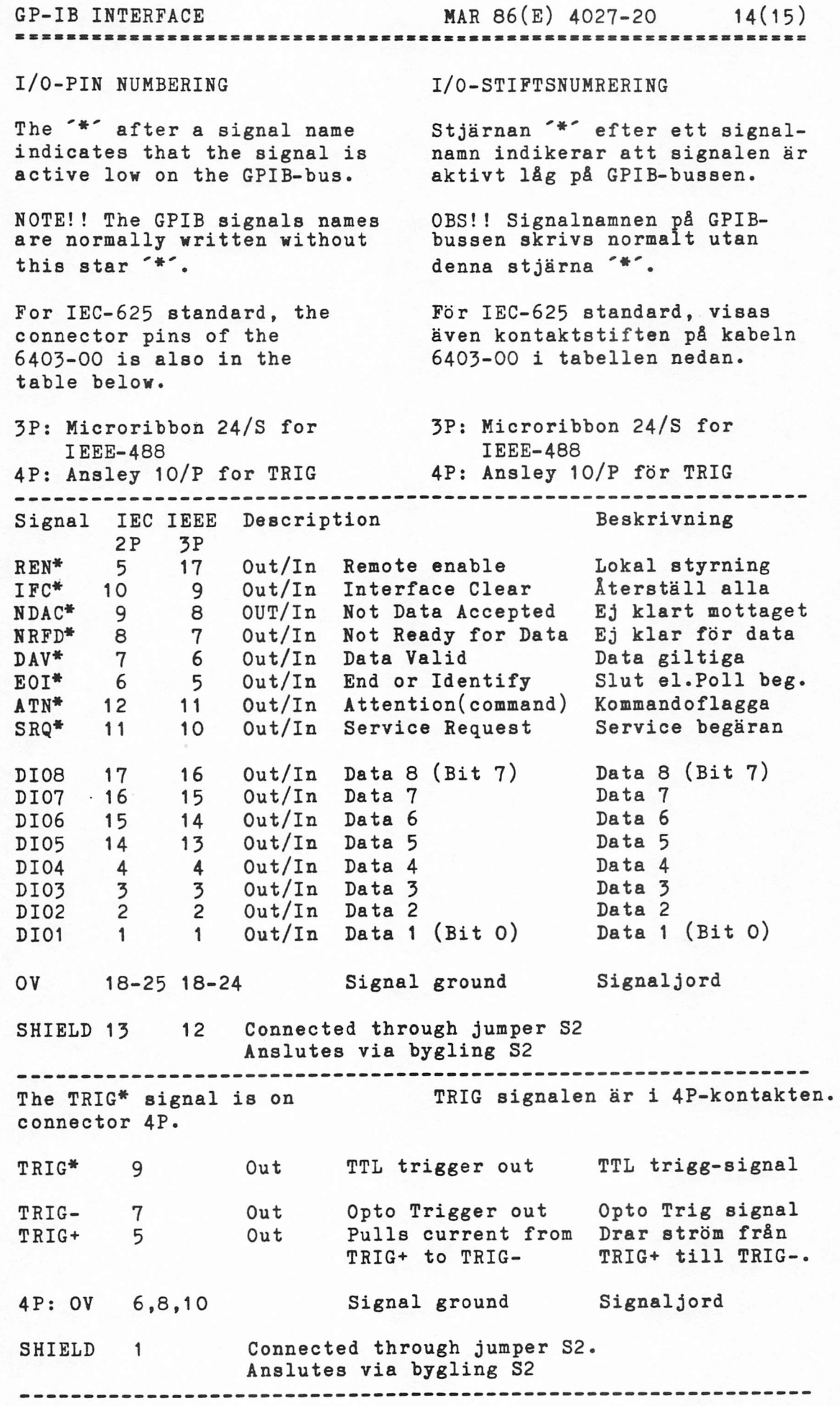

## GP-IB INTERFACE MAR 86(E) 4027-20 15(15)

#### 

### JUMPERS

CARD SELECT The card select jumpers are at the card position 2F.

TALKER-LISTENER ADDRESS The GPIB listener/talker address switches are located at the card position 5B. Only the bit 0-4 are normally needed to specify the address. The 6:th and 7:th switches are free for other use. Open switch gives binary value 1.

Example: Set binary 21 dec. which corresponds to bits O-4 in the listener ("5") and talker ("U") address used in the BASIC IEC-exemples.

# Pin:  $1 2 3 4 5 (6)(7)$ <br>Bit:  $0 1 2 3 4$ <br> $0 0 0 0 0 0 0$ Pin: 1 2 3 4 5<br>Bit: 0 1 2 3 4  $0.0000000$ Value= 1 +0 +4 +0+16

The jumper Si selects if pull-up on data lines shall be active (in 75160A) or not. With active pull-up, the EOI and ATN signals controls the data lines with tri-state. Pull-up is disabled if only passive pull-up is permitted in the used bus system.

S1-A Closed Active pull-up S1-B Closed Disable pull-up (open collector)

The jumper S2 is used to connect the shield of the GPIB bus cable either to signal ground or through the 4P connector to chassis earth of the systen. S2-A Closed Bus shield to 4P connector shield. This could be connected to system earth. S2-B Closed Bus shield to OV on 4027. Not recommended.

### BYGLINGAR

KORTVAL Kortvalsbyglingarna är i kortposition 2F.

SAND-MOTTAGAR ADRESS GPIB mottagar/sändar adress byglingarna finns i kortposition 5B. Endast bitarna O-4 behovs for adressen. 6:e och 7:e bygeln &r fri att användas för annat ändamål. Oppen bygel ger bindr 1 i motsvarande position.

Exempel: Sätt binärt 21 dec. vilket motsvarar bitarna 0-4 i mottagar ("5") och sänd ("U")-adressen som används I BASIC IEC-exemplen.

HARDWARE JUMPERS HARDVARUBYGLINGAR Bygling S1 väljer om "pull-up" av datalinjerna ska vara aktivt (i 75160A) eller passivt. Med aktivt pull-up styr EOI och

> Pull-up ska vara passivt om. endast passivt pull-up tillats för den använda GPIB bussen.

ATN datalinjerna med tri-state.

S1-A Sluten Aktiv pull-up Si-B Sluten Passiv pull-up (Oppen kollektor)

Bygling S2 används om bussskarmen ska anslutas till signaljord eller genom 4P kontakten till chassijord i systemet.

S2-A Sluten Sk&irmen ansluten till skärmen i 4P-kontakten. Denna kan anslutas till systemets skyddsjord. s<br>S2-B Sluten Skärmen ansluten till OV p& 4027. Ej att rekommendera.

EXAMPLE 1001/4027 SEP 84(A) 1001/4027 1 (4) GPIBDEMO PROG \*\* GPIB DEMO \*\* LIST IF 备 全 GPIB EXAMPLE USING 1001 OR 4027 AS CONTROLLER. 圣 ₩ THE MULTIMETER HP3438A IS USED 쑺  $\frac{1}{2}$ START  $\equiv$ INP IORESET 4680 I/O RESET HL, INIMSG LA CALL SCREEN PRESENT THE PROGRAM LI A, AXC. SWRS+AXC. SET CALL OUT.AXC SOFTWARE RESET ON A. AXC. SWRS+AXC. CLR LI CALL OUT.AXC SOFTWARE RESET OFF READ ADDRESS SWITCH NI 1 FH ONLY LEAST SIGNIFICANT BITS CALL OUT.ADR INITIATE 9914 LI A, AXC. SIC+AXC. SET SEND "INTERFACE CLEAR" AT ... CALL OUT.AXC LI **B,60** ...LEAST FOR 100 MY  $DJNZ$  \* LI A, AXC. SIC+AXC. CLR CALL OUT.AXC TURN OFF "INTERFACE CLEAR" A. AXC. SRE+AXC. SET LI SEND "REMOTE ENABLE" CALL OUT.AXC SEND HP3438 "LISTEN ADDRESS" LI C, HPLA CALL BYTEOUT LI  $C, GET$ SEND "GROUP EXECUTE TRIGGER" CALL BYTEOUT SEND "UNLISTEN" LI C, UNL CALL BYTEOUT LI A, AXC.LON+AXC.SET 1001 "LISTENER ONLY" CALL OUT.AXC SEND HP3438A "TALK ADDRESS" LI C, HPTA CALL BYTEOUT CALL WAITBO WAIT FOR LAST CHARACTER TO ... A, AXC.GTS+AXC.SET ... BE RECEIVED. LI. "GO TO STANDBY" CALL OUT.AXC LA HL, BUFFER CALL READ GET READING FROM HP3438A HL. BUFFSTR LA SEND THE MESSAGE TO THE SCREEN CALL SCREEN WAIT FOREVER JMP  $\frac{1}{2}$ **SCREEN**  $\frac{1}{2}$ SEND A MESSAGE TO THE SCREEN  $\equiv$ LI A, CSCON SELECT 4117  $\mathbf{c}\mathbf{s}$ OUT HIT THE WATCHDOG SCR1 INP  $DOG$ STAT READ THE 4117 STATUS REGISTER INP "TRANSMIT ?" NI TRANS JNZS SCR1  $A, (HL)$ L INCD HL LAST CHAR ? NR  $\mathbf{A}$ RZ  $OUT$ DATA JMPS SCR1

平

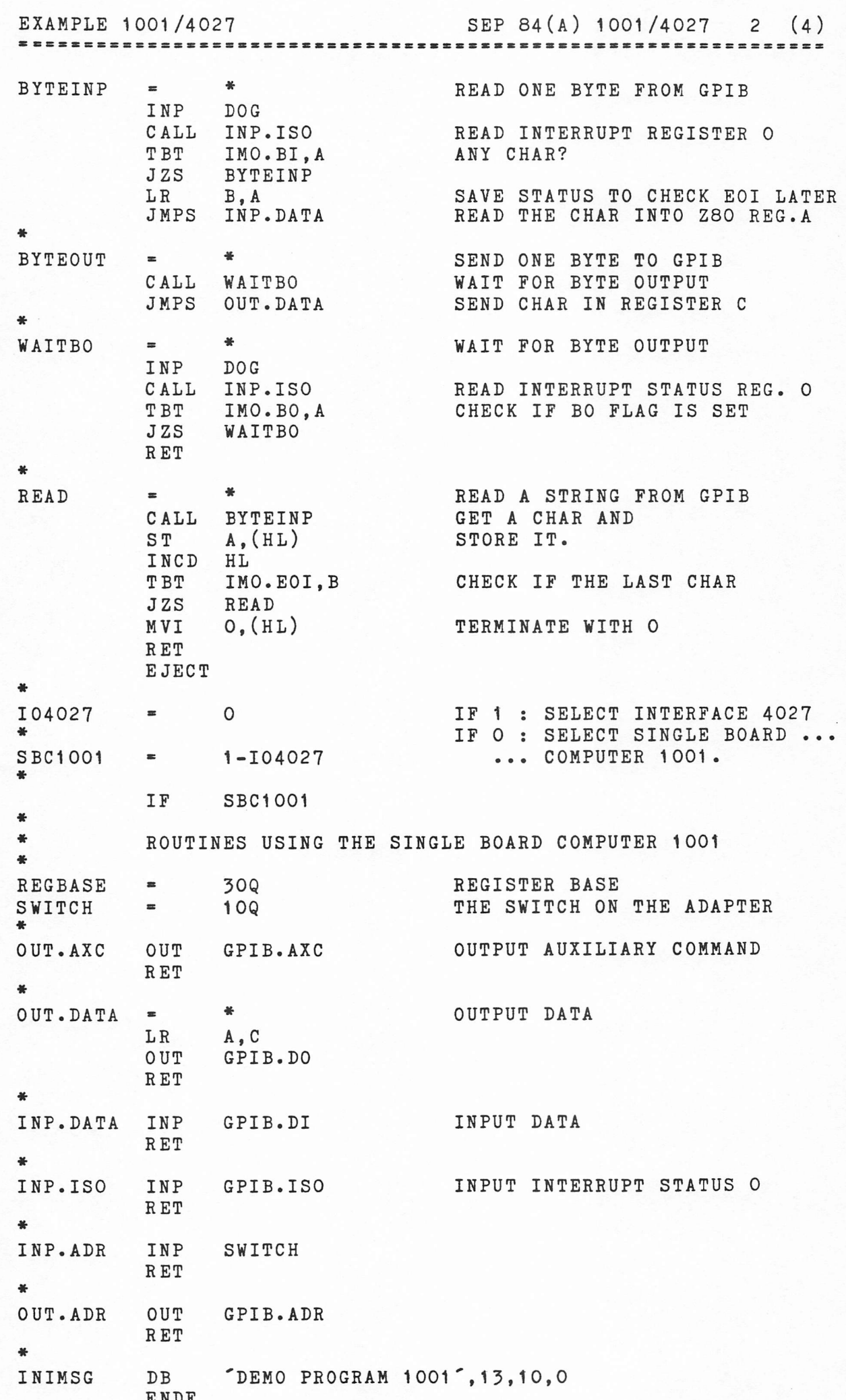

EXAMPLE 1001/4027 SEP 84(A) 1001/4027 3 (4) EJECT I04027 IF  $\frac{1}{2}$ ¥ ROUTINES USING THE INTERFACE CARD 4027  $\bullet$ REGBASE O REGISTER BASE  $=$ 圣 OUT.AXC  $\equiv$ PUSH A A.CS4027 LI OUT  $\mathbf{c}\mathbf{s}$ SELECT CARD A, GPIB. AXC+SYSCONT LI  $C1$ SELECT AUXILIARY COMMANDS OUT POP  $\mathbf{A}$ OUT DATA **RET** ä.  $\ddot{\mathbf{r}}$ OUT.DATA  $\equiv$ LI A, CS4027 OUT  $\mathbf{c}\mathbf{s}$ SELECT CARD LI A, GPIB. DO+SYSCONT  $C1$ SELECT DATA OUTPUT  $0<sub>U</sub>$  $A, C$ LR **OUT** DATA **RET**  $\frac{\partial f}{\partial t}$ INP.DATA  $\blacksquare$ LI. A, CS4027  $0<sub>U T</sub>$ SELECT CARD  $\mathbf{c}\mathbf{s}$ LI A.GPIB.DI+SYSCONT  $C1$ SELECT INTERRUPT STATUS O  $0$  UT READ DATA INP DATA **RET** 县  $\ast$ INP.ISO  $\equiv$ LI A.CS4027  $0<sub>U</sub>$  $\mathbf{c}\, \mathbf{s}$ A, GPIB. ISO+SYSCONT SELECT INTERRUPT STATUS O LI  $C1$ OUT READ INTERRUPT STATUS O INP DATA RET 圣  $\frac{M}{M}$ INP.ADR  $\approx$ LI A, CS4027 SELECT 4027 OUT  $\mathbf{c}\mathbf{s}$ READ SWITCH STAT INP **RET** 等  $\frac{1}{2}$ OUT.ADR  $\equiv$ PUSH  $\mathbf{A}$ A, CS4027 LI OUT CS A, GPIB. ADR+SYSCONT LI SELECT ADDRESS REGISTER OUT  $C1$ POP  $\mathbf{A}$ **OUT** DATA **RET** SYSTEM CONTROLLER ON 4027 SYSCONT 128  $\blacksquare$ 一番 "DEMO PROGRAM 4027", 13, 10, 0 INIMSG D<sub>B</sub> ENDF

EXAMPLE 1001/4027

SEP 84(A) 1001/4027 4 (4)

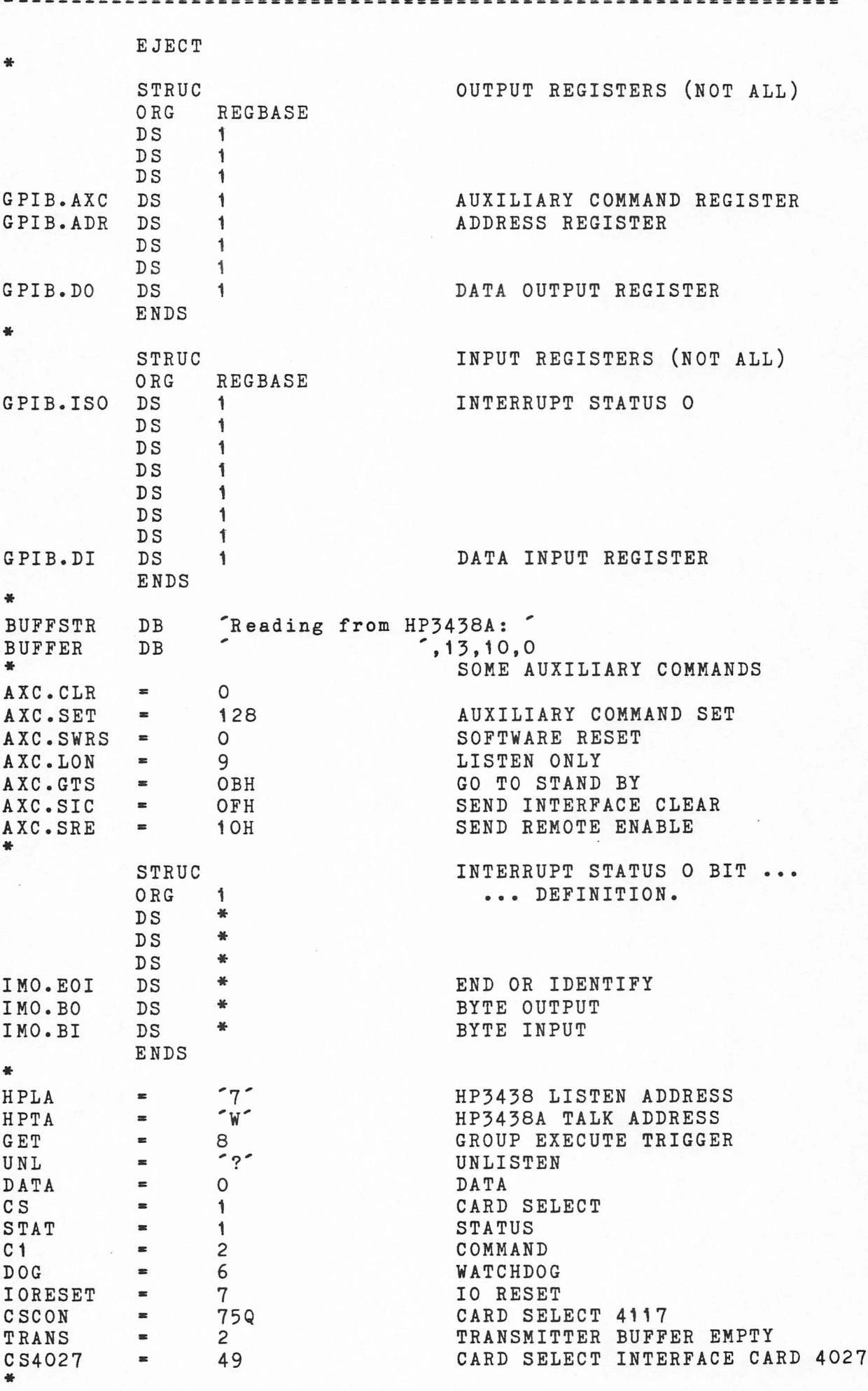

 $\texttt{STAT}$ END

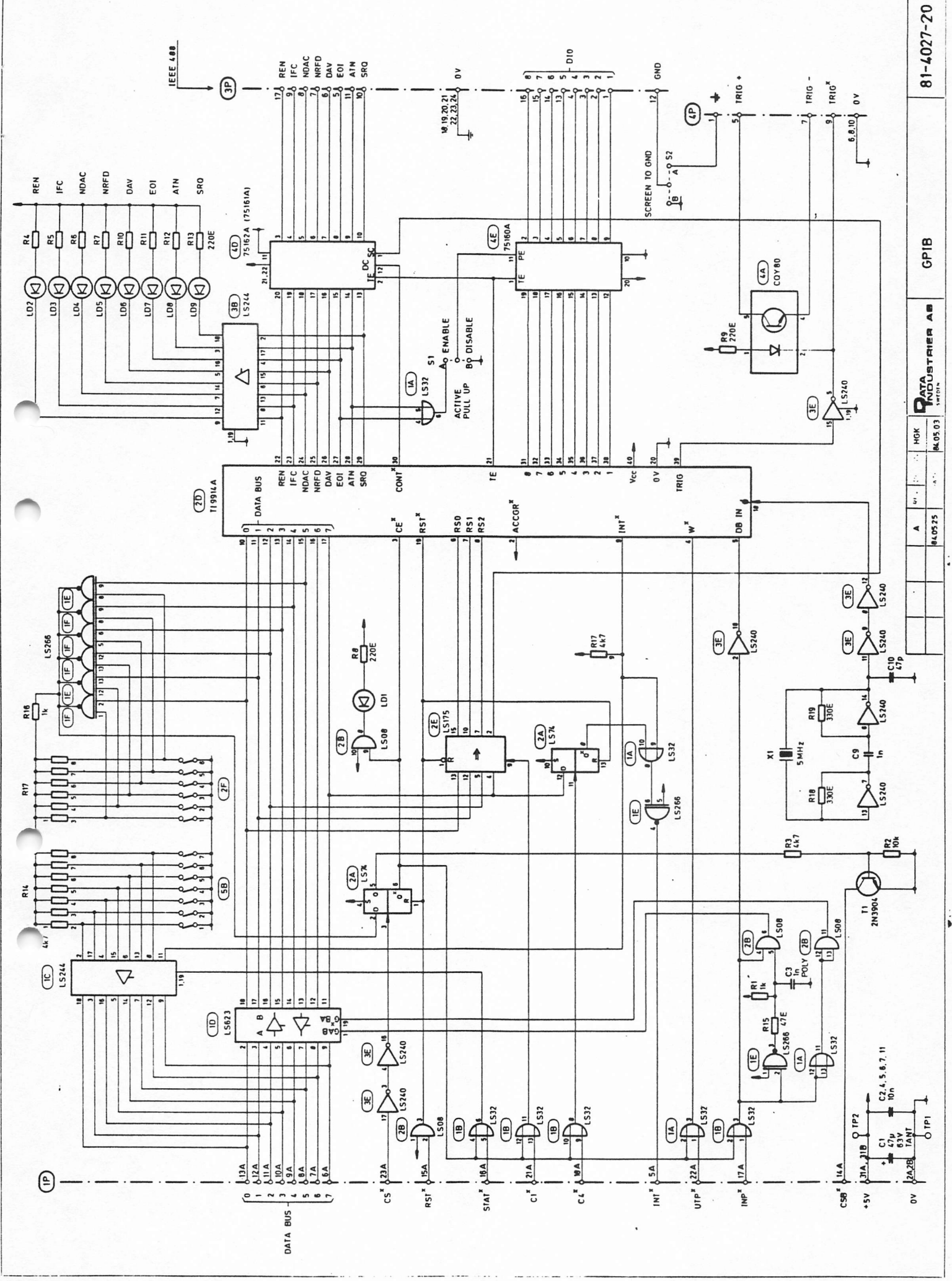

 $\label{eq:Riccati} \begin{split} &\frac{1}{2}\left(\mathbf{Q}^2\right)\mathbf{G}^2+\mathbf{G}^2\right)\mathbf{G}^2+\mathbf{Q}^2\mathbf{G}^2\mathbf{G}^2\mathbf{G}^2\mathbf{G}^2\mathbf{G}^2\mathbf{G}^2\mathbf{G}^2\mathbf{G}^2\mathbf{G}^2\mathbf{G}^2\mathbf{G}^2\mathbf{G}^2\mathbf{G}^2\mathbf{G}^2\mathbf{G}^2\mathbf{G}^2\mathbf{G}^2\mathbf{G}^2\mathbf{G}^2$ 

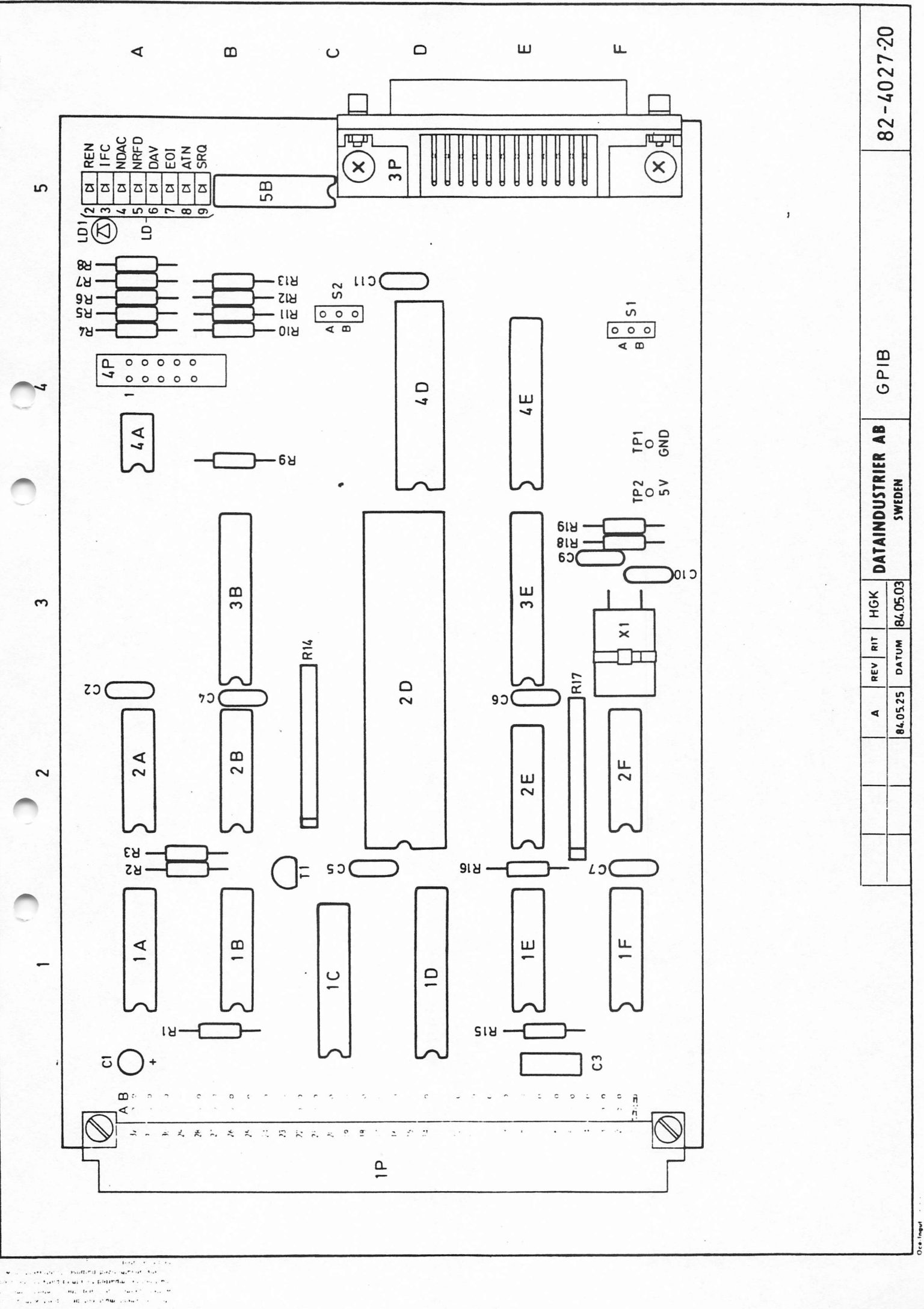

This document must not be copied without our written<br>permission, and the contents thereof must not bo imparted<br>to a third party nor be used for any unauthorized purpose.<br>Contravention will be prosecuted

 $\ddot{\phantom{a}}$ 

 $\sqrt{2}$ 

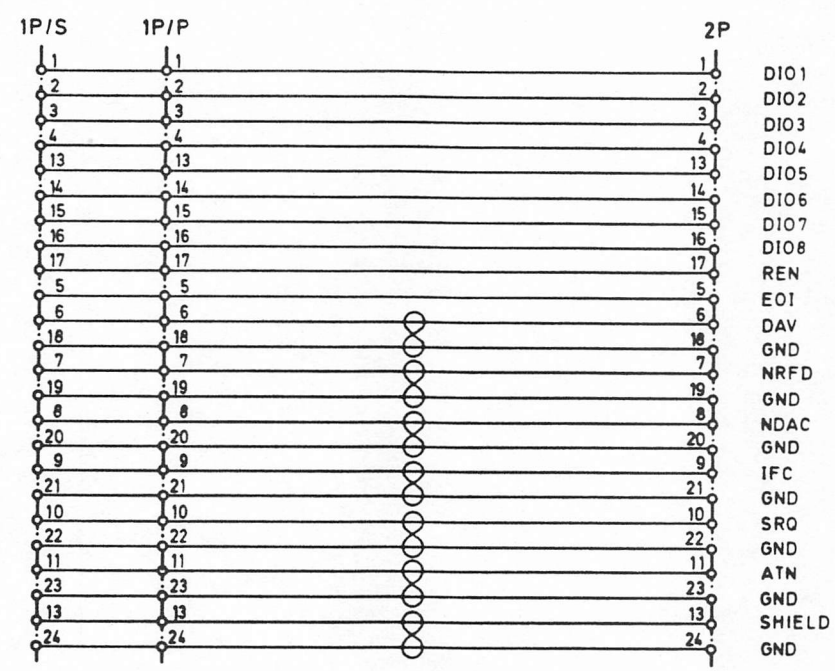

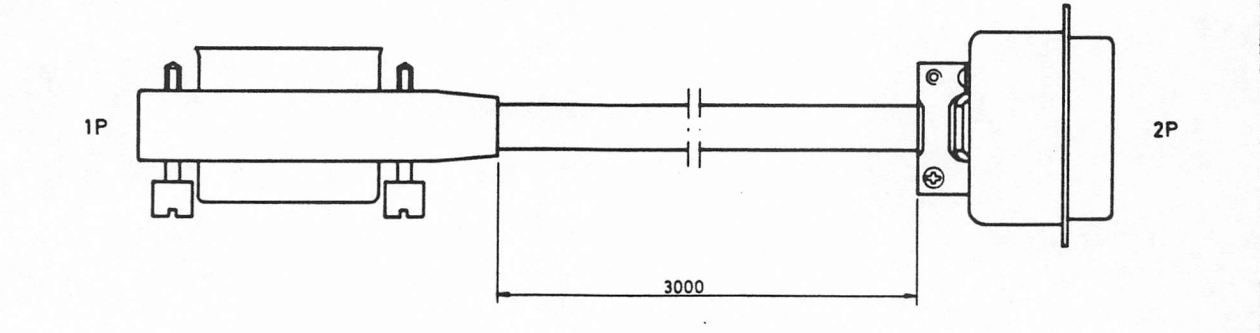

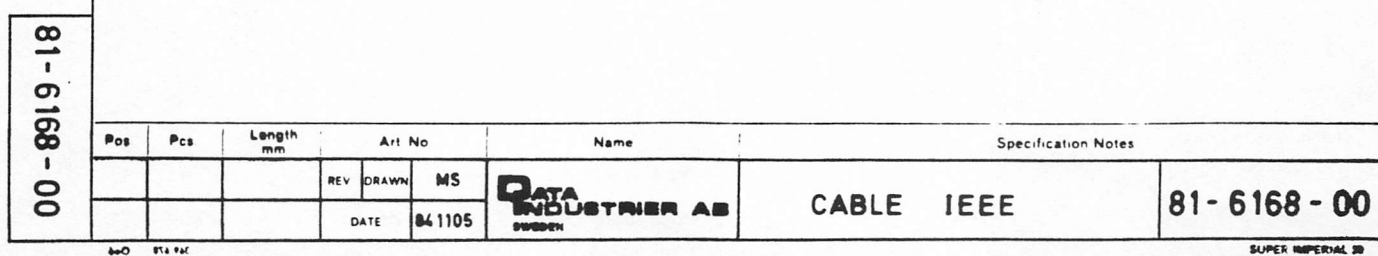

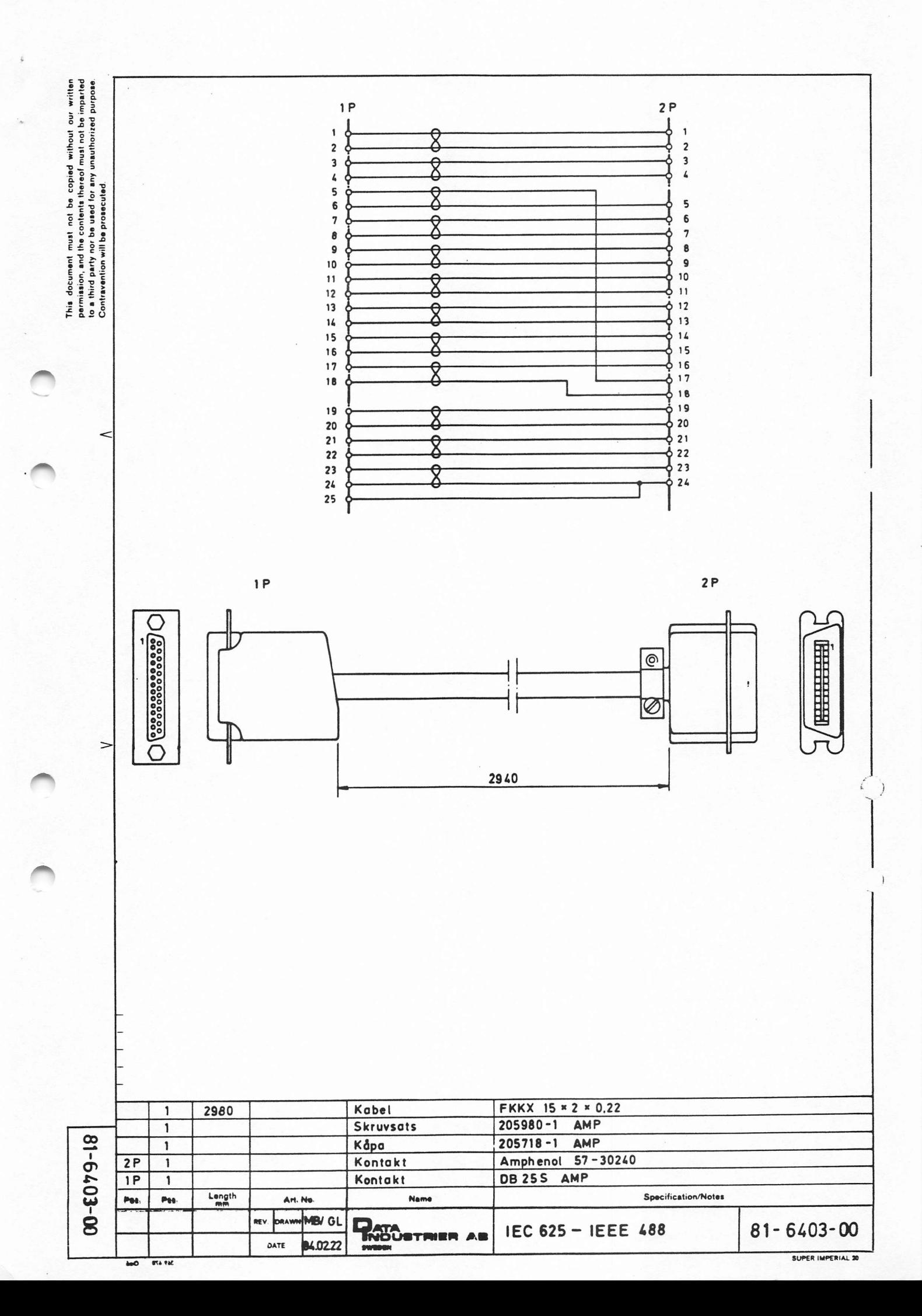

DOCUMENTATION COMMENT REPORT Nr: \_\_\_\_\_\_\_

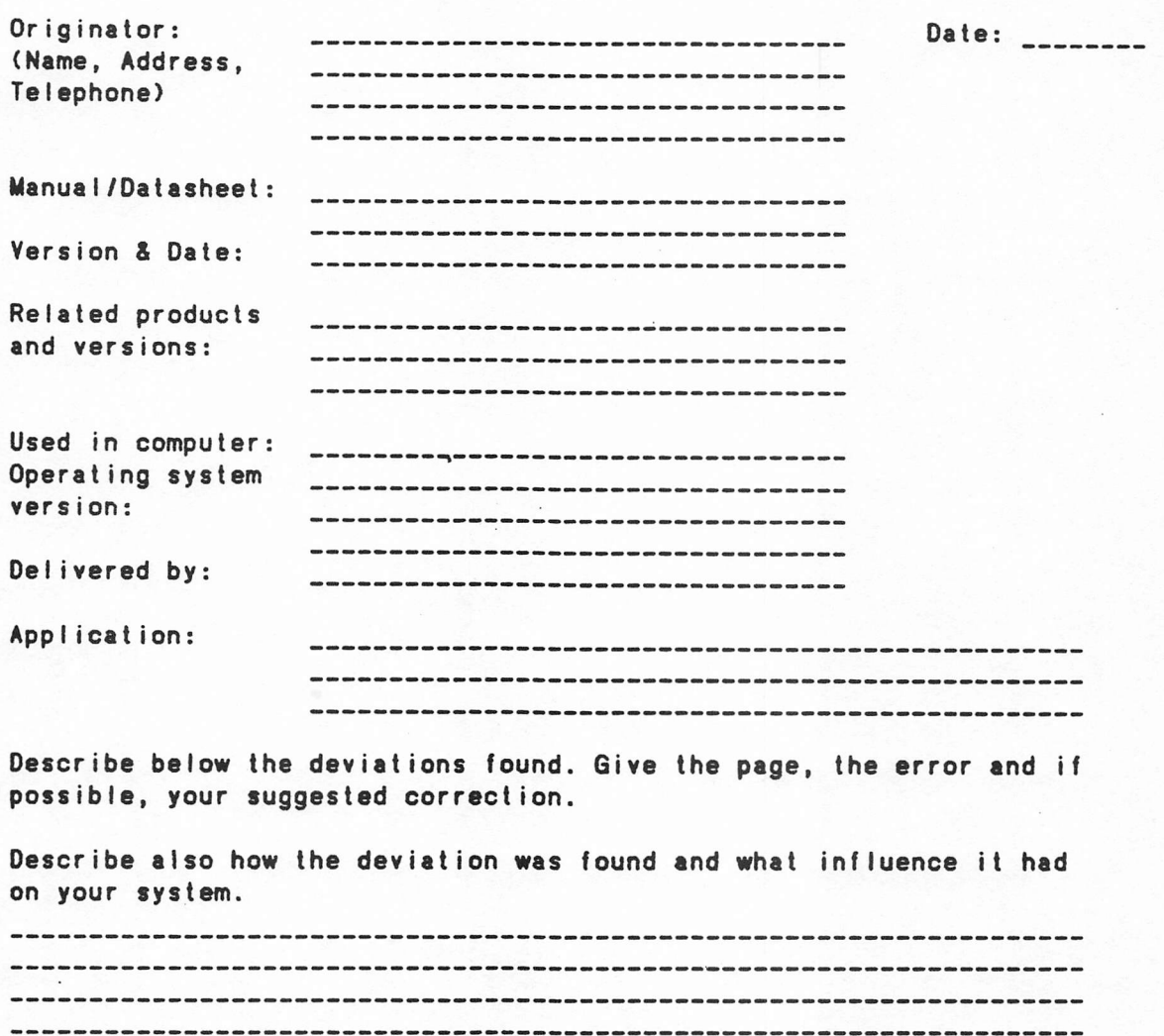

Describe below the deviations found. Give the page, the error and if possible, your suggested correction.

Describe also how the deviation was found and what influence it had on your system.

Cee meee me OPPO we Oe MO em ww Owe Oe Owe BO OOO em meme ew wm em OO mee me em Om OOO me ee me eee ewe me Oem Rm Rm Mm Mem em mm me OO me Oe em OO Oe OO MO OO ee meee Pee ee OO ee wee ew eee ee mee we mmm eo owe = em wr me mem ee em mm mem em em em ee mm ee ee ee ee ee em mee meme eee eee ee ew ee eee we oom ewe oo ewe eee mem mmm mm mem ee mm em em em ome em ee mm em ew we mem wee ewe em em oem ee eee oem ww ewww owe Sew mem meme ee mm me em em ee Pe BO ee wm ee PO em mm em we meee eee meee ee eee ewe oem ew oe oom ll el le eee ee rer rer eee pee peers eer meee ee ee eee ee eee wee ee meee ee Se eee em em ee em oem ee eee eee me eee ee ewe moomoo weer eee em em em em ee em we mew em wee ew ewe m ewe mem ee Ome meee ee em ee ee mm eee momo wow em ee ee Mee mee me ee ee ew ee ee eee eee fee eee eee wee ew ewe em emo eo eee em eee wow eee ow ome 

PLEASE SEND THIS REPORT TO ODatatndustrier DIAB AB Documentation Box 2029 S-183 02 Taby, Sweden

#### HHH HH HHH HHH HHH HH HHA AHH HH HH HHH AHR HHA AK AA RAH AKAARKKAARAAKAAARA KAKA KKK

ACTION BY DOCUMENTATION STAFF.

Comment verified Date: . Sign:

# COMMENTS FIXED:

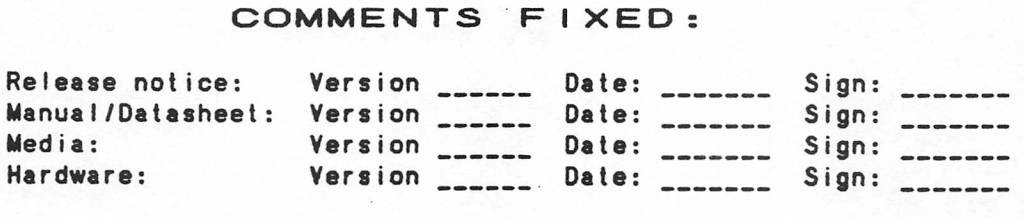

Transferred to distribution: Date: \_\_\_\_\_\_\_ Sign: \_\_\_\_\_\_

Dataindustrier DIAB AB